### Monad P3 : Strict and Lazy Package Examples (2D)

Young Won Lim 6/21/20 Copyright (c) 2016 - 2020 Young W. Lim.

 Permission is granted to copy, distribute and/or modify this document under the terms of the GNU Free Documentation License, Version 1.2 or any later version published by the Free Software Foundation; with no Invariant Sections, no Front-Cover Texts, and no Back-Cover Texts. A copy of the license is included in the section entitled "GNU Free Documentation License".

Please send corrections (or suggestions) to [youngwlim@hotmail.com.](mailto:youngwlim@hotmail.com)

This document was produced by using LibreOffice.

Young Won Lim 6/21/20 Haskell in 5 steps

https://wiki.haskell.org/Haskell\_in\_5\_steps

Package Examples

### Monad operations and strictness

**Monad operations** (**bind** and **return**)

have to be **non-strict** in fact, always!

However other **operations** can be specific to each monad.

For some **monad instances** are **strict** (like **IO**), and others are **non-strict** (like **[]**).

https://wiki.haskell.org/What\_a\_Monad\_is\_not#Monads\_are\_not\_about\_strictness

### Strict and lazy versions of a package

Some monads have multiple flavours, like **State**.

**Control.Monad.Trans.State.Strict**

**Control.Monad.Trans.State.Lazy**

the following example produces a usable result when **Lazy** version is used

**runState (sequence . repeat \$ state (\x -> (x,x+1))) 0**

https://wiki.haskell.org/What\_a\_Monad\_is\_not#Monads\_are\_not\_about\_strictness

### Strict vs Lazy State Monads

**mtl** (or its underlying transformers) package provides two types of **State** monad;

> **Control.Monad.State.Strict Control.Monad.State.Lazy**

**Control.Monad.State** are the re-export of **Control.Monad.State.Lazy**.

#### Strict vs Lazy Package Examples

#### **Example A)**

```
main = print $ take 5 (evalState foo ())
```
#### **Example B)**

**evalState (sequence \$ repeat \$ do { n <- get; put (n\*2); return n }) 1**

#### **Example C)**

```
runState (sequence . repeat $ state (\x -> (x,x+1))) 0
```
#### **Example D)**

```
plus n x = execState (sequence $ replicate n tick) x
```
#### Example **A print \$ take 5** (1)

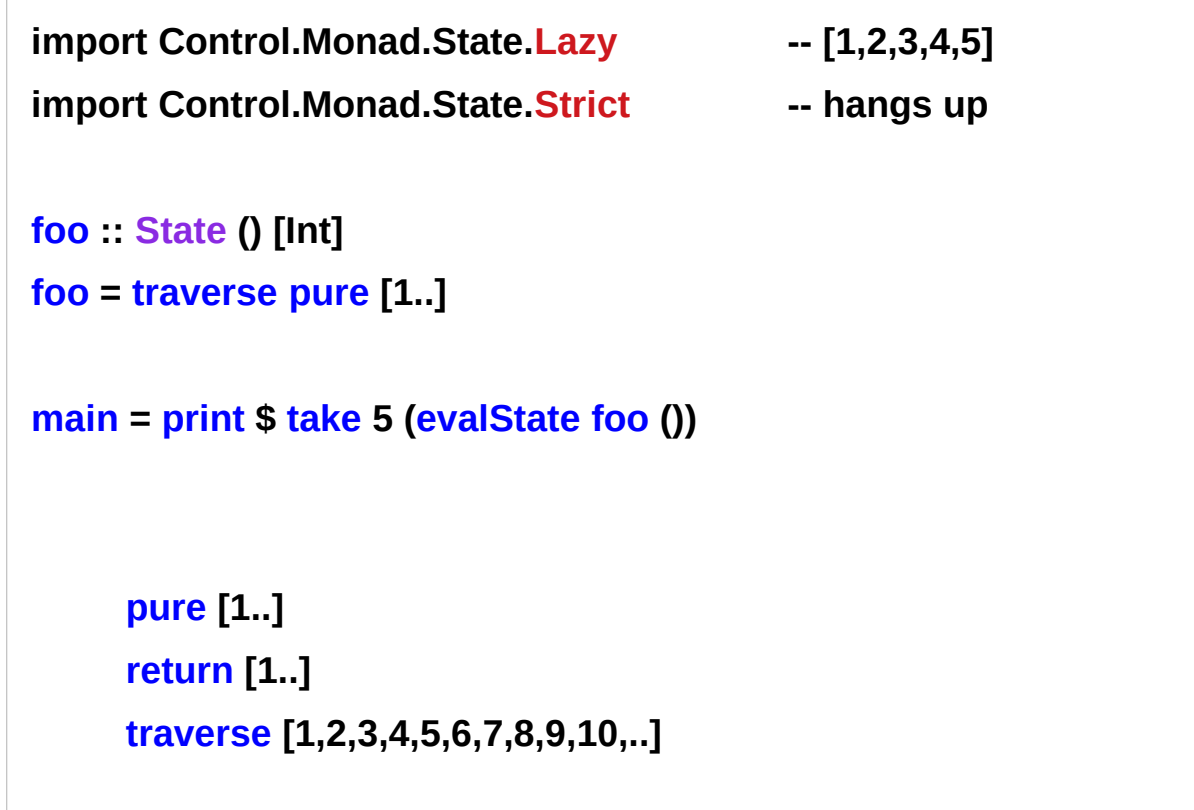

# Example **A print \$ take 5** (2)

#### **Import Control.Monad.State.Strict**

In the **strict** version,

the **pattern matches** on the pair

forces its **evaluation**.

**(evalState foo ())**

So **traverse pure [1..]** never returns until its evaluation is finished.

because an infinite list is involved

**Import Control.Monad.State.Strict**

**foo :: State () [Int] foo = traverse pure [1..]**

**main = print \$ take 5 (evalState foo ())**

# Example **A print \$ take 5** (3)

**Import Control.Monad.State.Lazy** avoids this **evaluation** of the pair

**(evalState foo ()) evaluation** is forced later when the pair is actually needed.

In this way, we can manipulate **infinite lists** in a **lazy state monad**.

**Import Control.Monad.State.Lazy**

**foo :: State () [Int] foo = traverse pure [1..]**

**main = print \$ take 5 (evalState foo ())**

# Example **A print \$ take 5** (4)

This does not imply that we should always prefer the **lazy** version of state monad

because the **lazy** state monad often builds up **large thunks** and causes **space leaks.**

# Example **B repeat \$ do** (1)

**evalState (sequence \$ repeat \$ do { n <- get; put (n\*2); return n }) 1**

#### **Control.Monad.Trans.State.Lazy**

sequencing of computations is lazy, so that for example the following produces a usable result:

#### **Control.Monad.Trans.State.Strict**

sequencing of computations is strict but **computations** are not strict in the state unless you force it with '**seq**' or the like

**repeat**  $\rightarrow$  an infinite list

**lazy sequencing of computations strict sequencing of computations**

http://hackage.haskell.org/package/transformers-0.5.6.2/src/Control/Monad/Trans/State/Lazy.hs

#### Example **B repeat \$ do** (2)

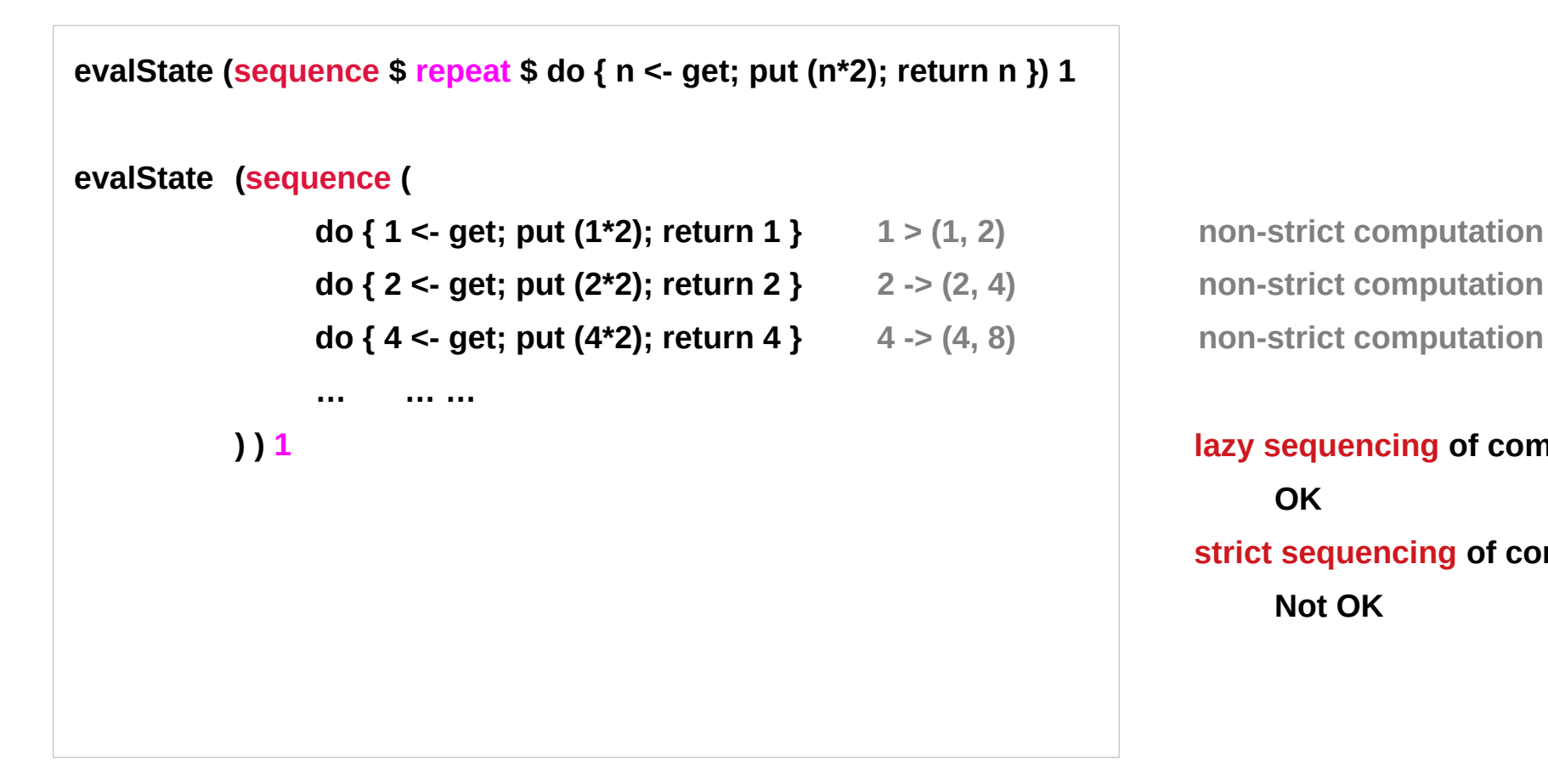

**lazy sequencing of computations OK strict sequencing of computations Not OK**

http://hackage.haskell.org/package/transformers-0.5.6.2/src/Control/Monad/Trans/State/Lazy.hs

#### Example **C repeat \$ state** (1)

**Control.Monad.Trans.State.Strict**

**Control.Monad.Trans.State.Lazy**

**runState (sequence . repeat \$ state (\x -> (x,x+1))) 0**

https://wiki.haskell.org/What\_a\_Monad\_is\_not#Monads\_are\_not\_about\_strictness

#### Example **C repeat \$ state** (2)

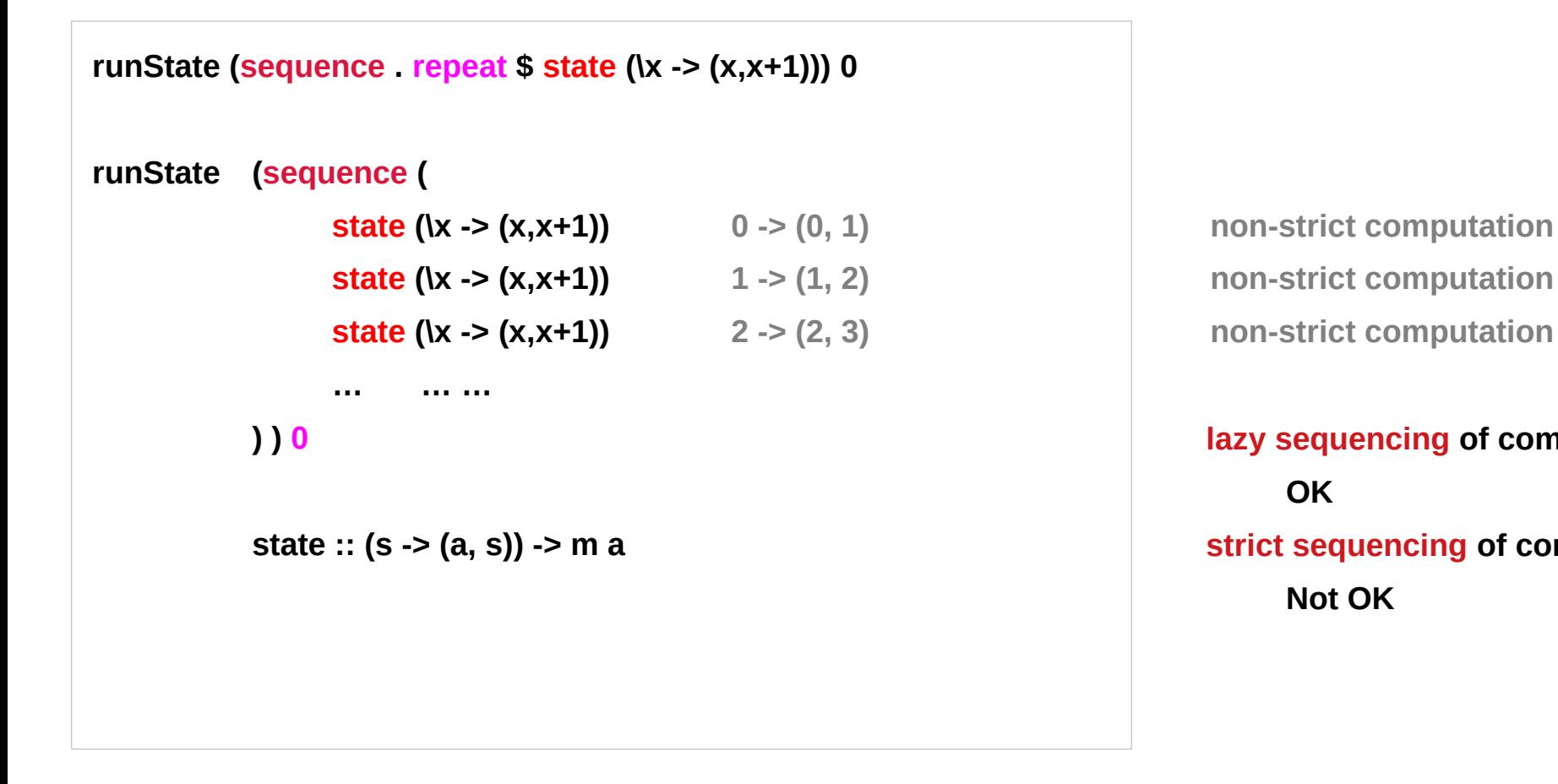

**lazy sequencing of computations OK strict sequencing of computations Not OK**

https://wiki.haskell.org/What\_a\_Monad\_is\_not#Monads\_are\_not\_about\_strictness

#### Example **D sequence \$ replicate n** (1)

A function to increment a counter.

**tick :: State Int Int**

**tick = do n <- get**

 **put (n+1)**

 **return n**

**plusOne :: Int -> Int**

```
plusOne n = execState tick n
```
**plus :: Int -> Int -> Int**

**plus n x = execState (sequence \$ replicate n tick) x**

**computations** are **non-strict**

works in both versions

**Control.Monad.Trans.State.Lazy Control.Monad.Trans.State.Strict**

http://hackage.haskell.org/package/transformers-0.5.6.2/src/Control/Monad/Trans/State/Lazy.hs

#### Example **D sequence \$ replicate n** (2)

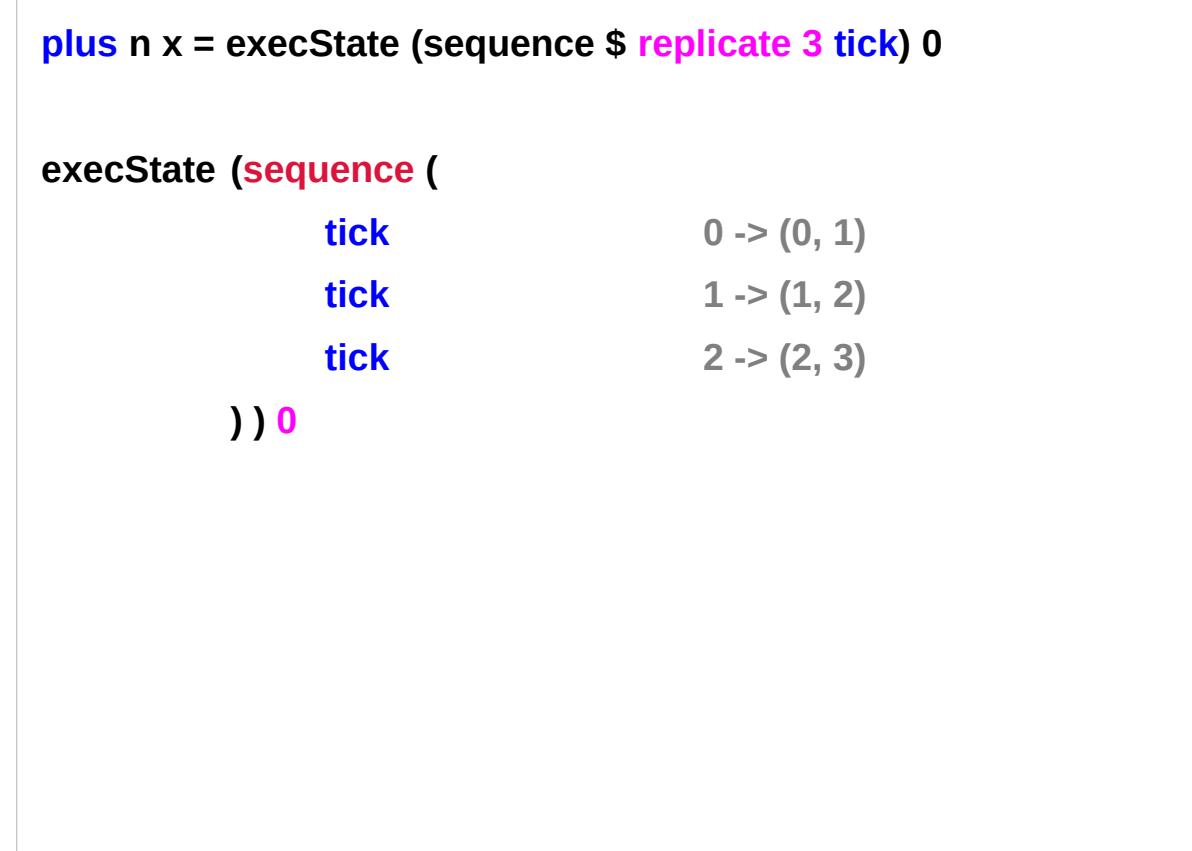

https://wiki.haskell.org/What\_a\_Monad\_is\_not#Monads\_are\_not\_about\_strictness

#### **Traverse**

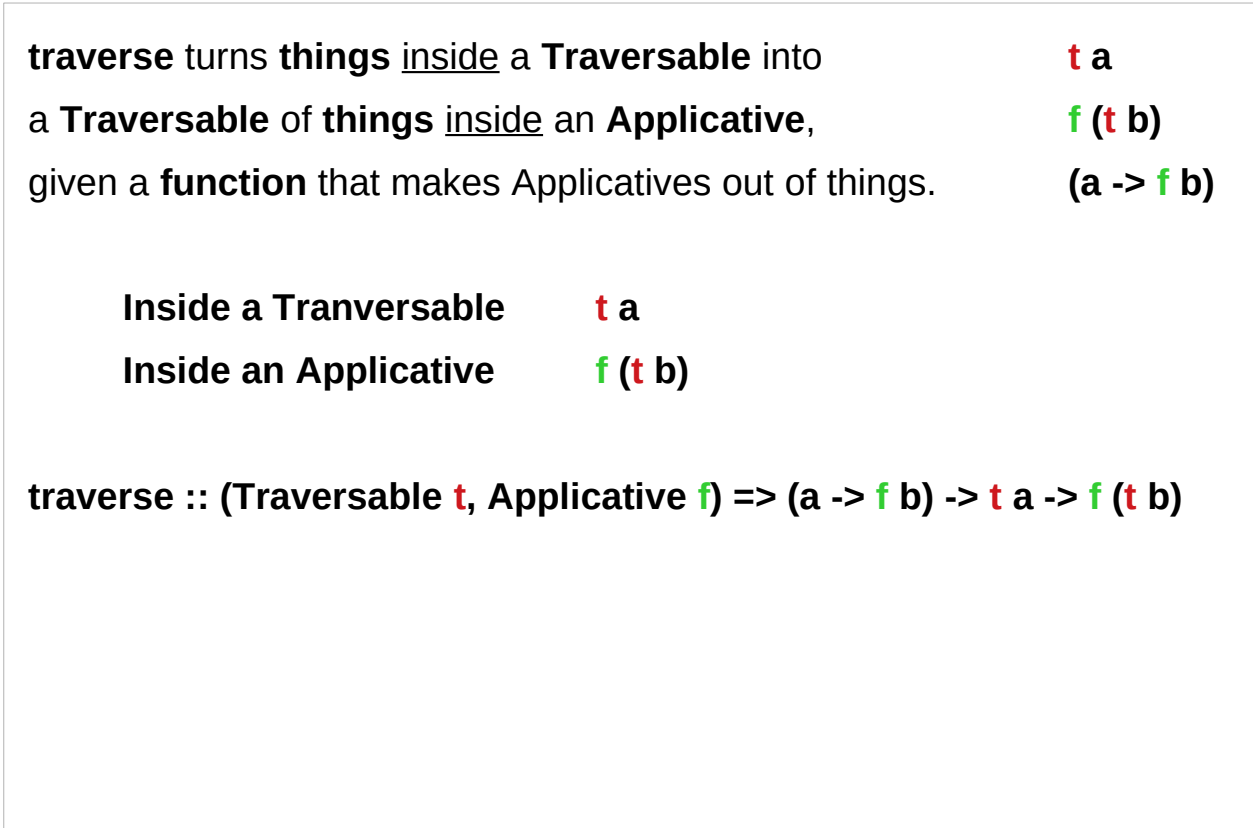

#### Traverse example (1)

Let's use **Maybe** as **Applicative** and **list** as **Traversable**.

the transformation function: **half :: a -> f b half x = if even x then Just (x `div` 2) else Nothing**

**traverse half [2,4..10] Just [1,2,3,4,5] traverse half [1..10] Nothing**

```
traverse :: (Traversable t, Applicative f) => (a -> f b) -> t a -> f (t b)
```
### Traverse example (2)

So if a number is even, we get half of it (inside a **Just**), else we get **Nothing**. If everything goes "well", it looks like this: **traverse half [2,4..10] [2,4,6,8,10] -- Just [1,2,3,4,5]** But... **traverse half [1..10] [1,2,3,4,5,6,7,8,9,10] -- Nothing half x = if even x then Just (x `div` 2) else Nothing**

#### Traverse example (3)

the **<\*>** function is used to build the result, and when one of the arguments is **Nothing**, we get **Nothing** back.

**(<\*>) :: f (a -> b) -> f a -> f b**

**(<\*>)** simply represents **function application**

**ap :: (Monad m) => m (a -> b) -> m a -> m b**

### Traverse of Replicate example (1)

#### **rep x = replicate x x**

This function generates a list of  $length x$  with the content  $x$ , e.g. **rep 3 = [3,3,3]**. What is the result of **traverse rep [1..3]**?

We get the partial results of **[1]**, **[2,2]** and **[3,3,3]** using **rep**.

Now the semantics of **lists** as **Applicatives** is take all combinations,

**(+) <\$> [10,20] <\*> [3,4] is [13,14,23,24].** 

**(10, 3), (10, 4), (20, 3), (20, 4)**

# Traverse of Replicate example (2)

```
"All combinations" of [1] and [2,2] are two times [1,2]. 
[1,2], [1,2]
All combinations of two times [1,2] and [3,3,3] are six times [1,2,3]. 
[1,2], [1,2], [3, 3, 3]
[1, [1, 2, 3], [1, 2, 3], [1, 2, 3] [1, 2, 3], [1, 2, 3][2], [1, 2, 3], [1, 2, 3], [1, 2, 3] [1, 2, 3], [1, 2, 3]So we have:
```

```
traverse rep [1..3]
--[[1,2,3],[1,2,3],[1,2,3],[1,2,3],[1,2,3],[1,2,3]]
```
#### **repeat**

```
repeat :: a -> [a]
```
it creates an infinite list where all items are the first argument

```
Input: take 4 (repeat 3)
```

```
Output: [3,3,3,3]
```

```
Input: take 6 (repeat 'A')
```

```
Output: "AAAAAA"
```

```
Input: take 6 (repeat "A")
Output: ["A","A","A","A","A","A"]
```
https://wiki.haskell.org/What\_a\_Monad\_is\_not#Monads\_are\_not\_about\_strictness

#### **sequence** Function

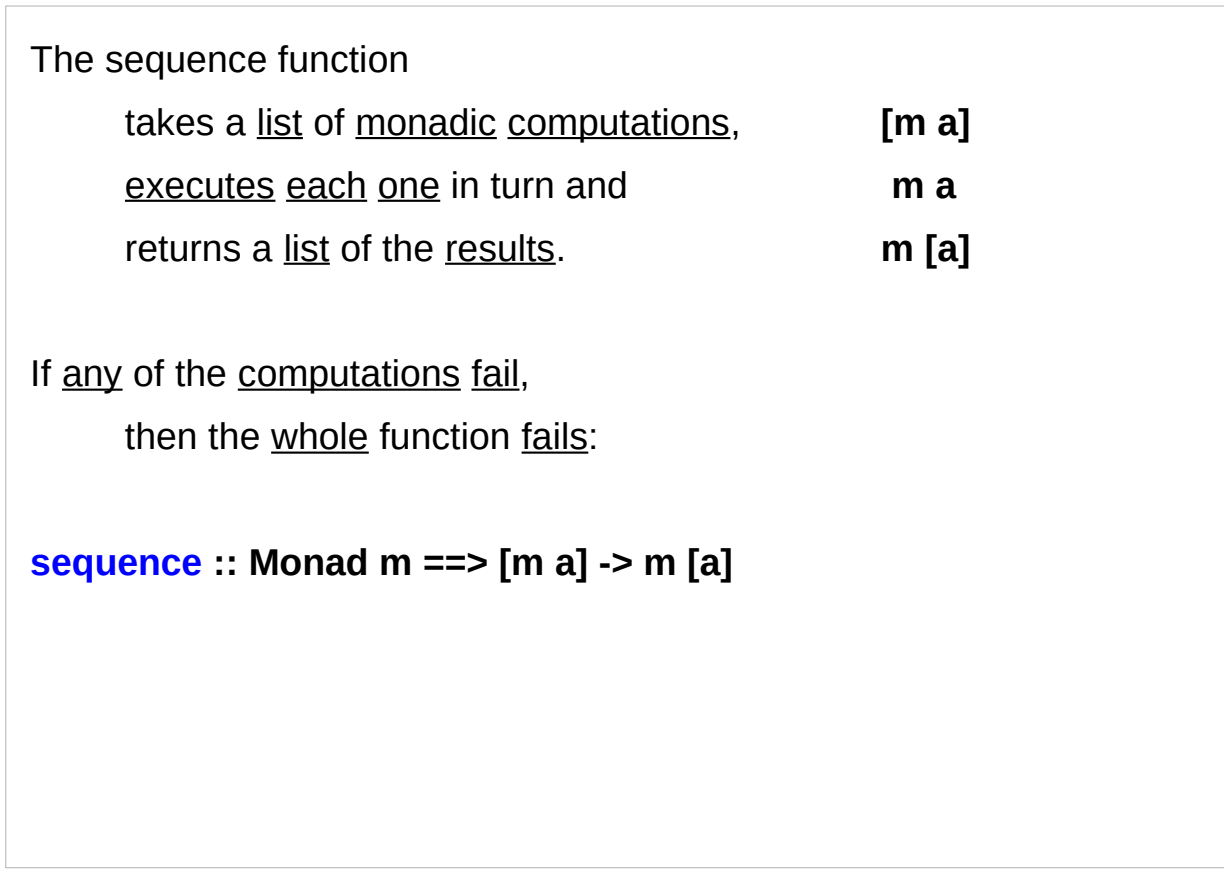

https://wiki.haskell.org/All\_About\_Monads

#### **sequence** Function Definition 1

**sequence :: Monad m ==> [m a] -> m [a] sequence = foldr mcons (return [])** where mcons  $p$   $q = p \gg \vert x \vert > q \gg \vert y \vert$  -> return  $(x:y)$  **(>>=) :: m a -> (a -> m b) -> m b p :: m a x :: a q :: m b y :: b x -> q :: a -> m b y -> return (x:y) :: b -> m [b]** or **m [a]**

https://wiki.haskell.org/All\_About\_Monads

#### **sequence** Function Definition 2

```
sequence :: [m a] -> m [a]
sequence [] = return []
sequence (m1:ms) = 
     m1 >>= (\x -> sequence ms >>= (\xs -> return $ x:xs))
     m1 : m a
     ms : [m a]
     x :: a
     x -> sequence ms :: a -> m [a]
     xs :: [a]
     xs -> return $ x:xs :: a -> m [a]
```
https://www.reddit.com/r/haskellquestions/comments/6xk5hv/the\_sequence\_function/

#### **sequence** Function Definition 3

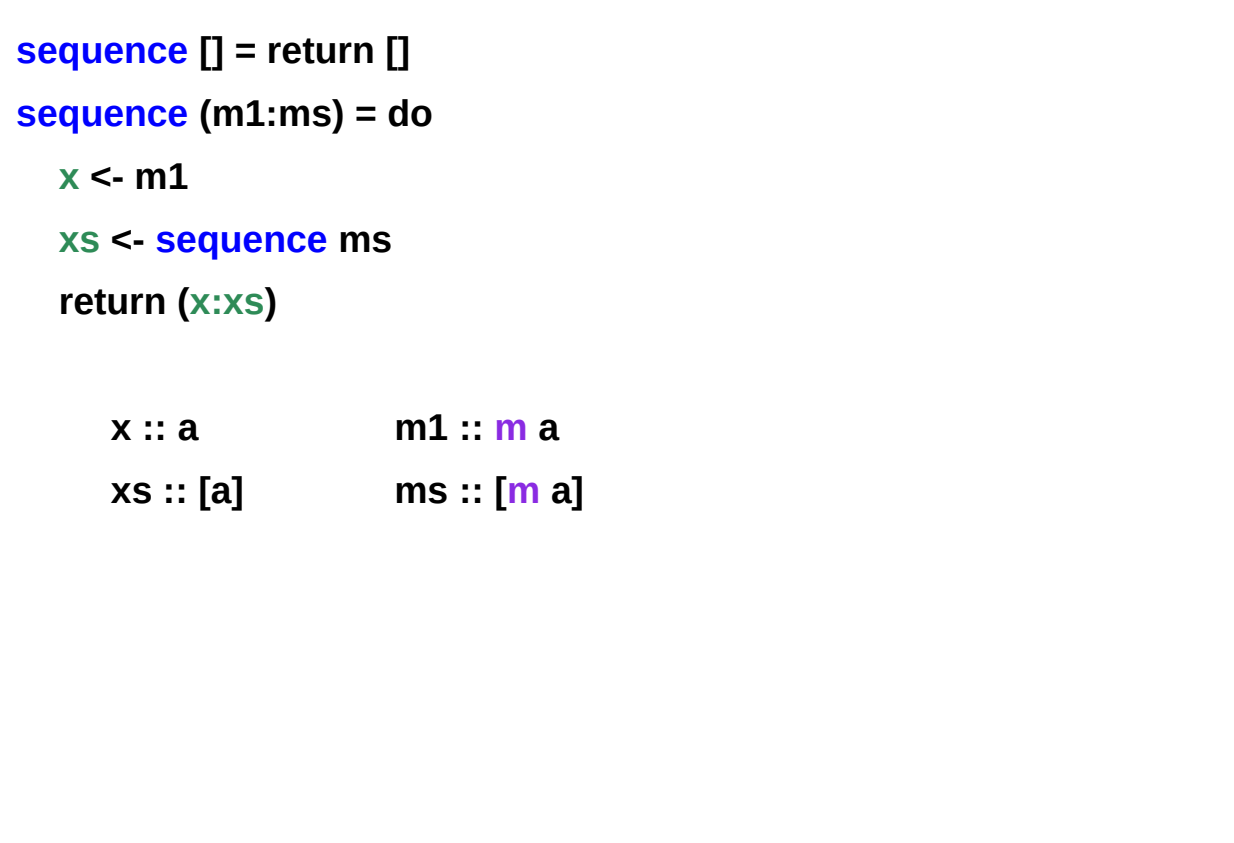

https://stackoverflow.com/questions/5299295/why-does-application-of-sequence-on-list-of-lists-lead-to-computation-of-its-c

#### **sequence\_** Function

The **sequence**\_ function (notice the underscore) has the same behavior as **sequence** but does not return a list of results.

It is useful when only the side effects of the monadic computations are important.

**sequence\_ :: Monad m ==> [m a] -> m () sequence\_ = foldr (>>) (return ())**

https://wiki.haskell.org/All\_About\_Monads

#### **sequence** Function v.s. **Maybe** Instance Definitions

The **Maybe Monad instance**

```
(>>=) :: Maybe a -> (a -> Maybe b) -> Maybe b
```

```
Nothing >>= f = Nothing
```
**(Just x) >>= f = f x**

```
sequence function definition
```

```
sequence :: [m a] -> m [a]
```

```
sequence [] = return []
```

```
sequence (m1:ms) =
```
**m1 >>= (\x -> sequence ms >>= (\xs -> return \$ x:xs))**

https://www.reddit.com/r/haskellquestions/comments/6xk5hv/the\_sequence\_function/

# **[ ]** in **sequence** v.s. **Nothing** in **Maybe**

**[]** in the definition of sequence

the first value in the list is **Nothing**, so Haskell discards the lambda function (which is also where the rest of the list would be evaluated) and returns **Nothing**, because the right-hand side of **(>>=)**'s **Nothing** pattern doesn't include **f** at all.

```
sequence [] = return []
Nothing >>= f = Nothing
```
https://www.reddit.com/r/haskellquestions/comments/6xk5hv/the\_sequence\_function/

#### **seq** – 2 arguments

The **seq** function is the most basic method of introducing **strictness** to a Haskell program.

**seq :: a -> b -> b** 

**takes two** arguments of any type, and **returns** the **second**.

magically **strict** in the **first** argument.

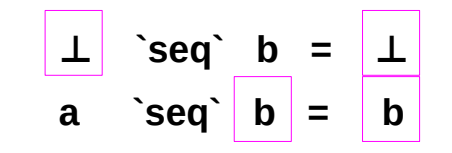

https://wiki.haskell.org/Seq

#### **seq** – data dependency and evaluation

**seq** doesn't evaluate anything just by virtue of existing in the source file, all it does is introduce an artificial **data dependency**

when the **result** of **seq** is evaluated,

the **first** argument must also be 'sort of' evaluated.

suppose **x :: Integer**, then **seq x b** behaves essentially like

**if**  $x == 0$  **then b else b** 

unconditionally equal to **b**, but forcing **x** along the way.

**x `seq` x** is completely redundant,

and always has exactly the same effect as just writing x.

https://wiki.haskell.org/Seq

### **seq** – returning b

Strictly speaking, the two equations of seq are all it must satisfy,

- **⊥ `seq` b = ⊥**
- **a `seq` b = b**

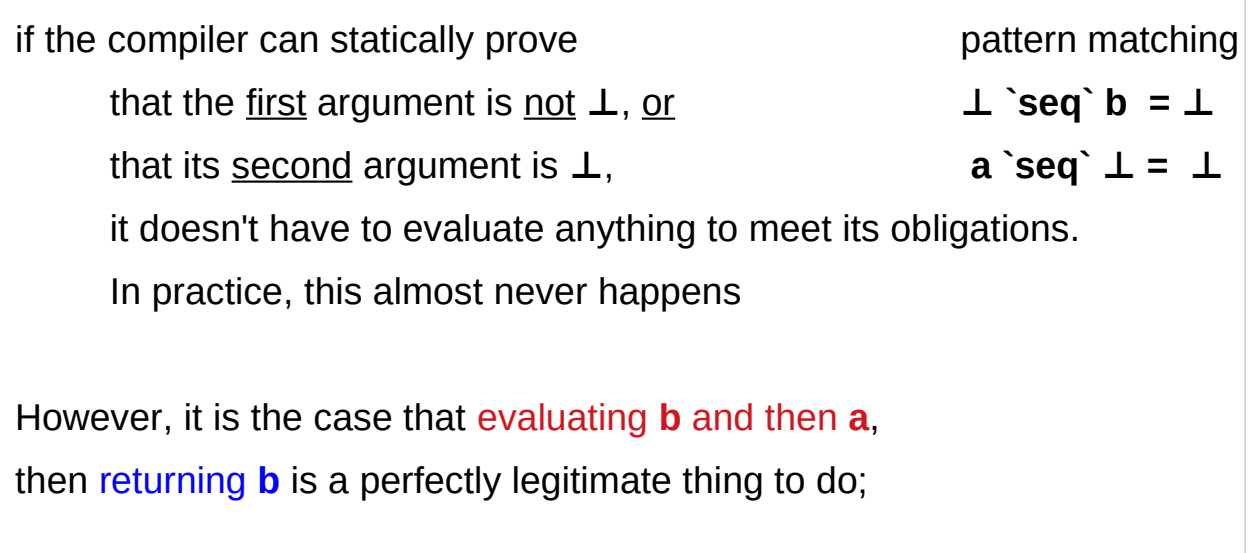

https://wiki.haskell.org/Seq

#### **state** method of **State** monad

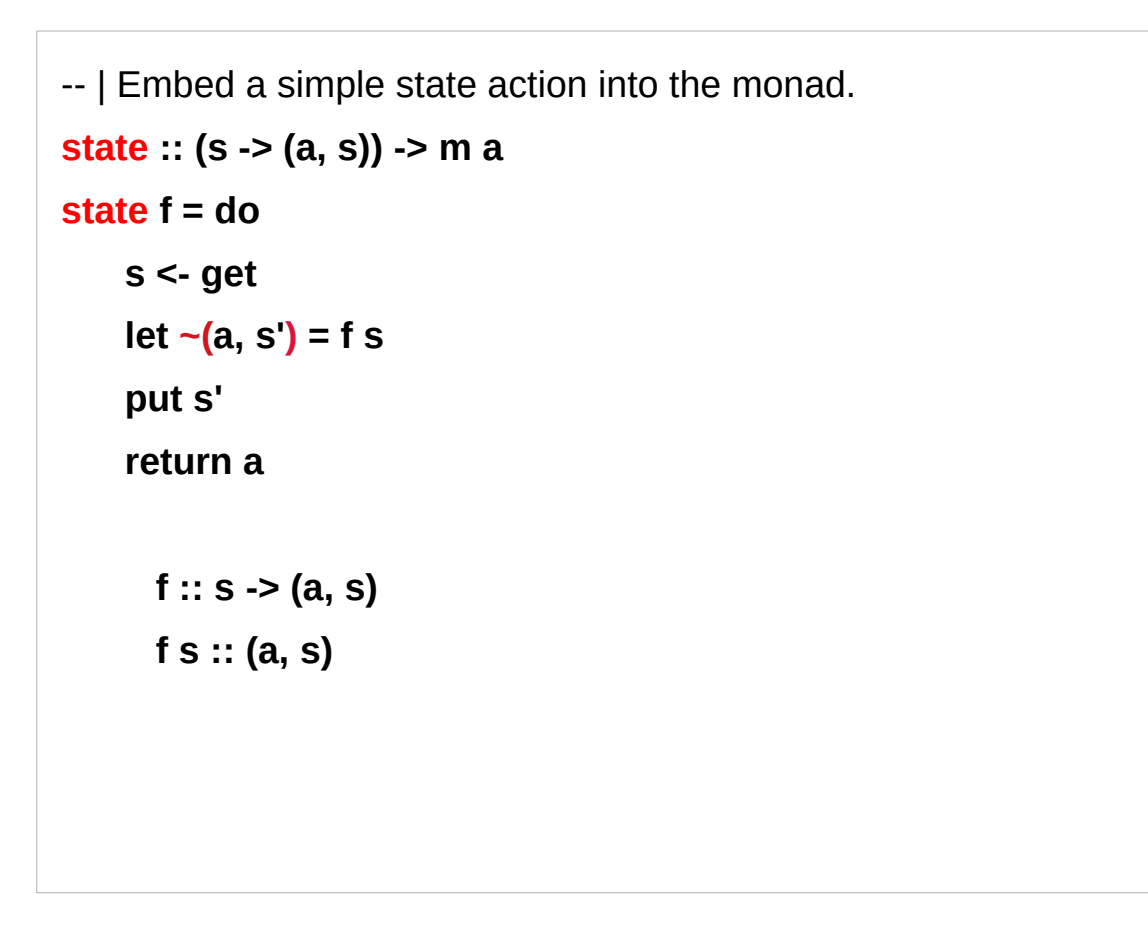

https://wiki.haskell.org/What\_a\_Monad\_is\_not#Monads\_are\_not\_about\_strictness

# Irrefutable pattern  $\sim$  (...)

**foo ~(Just x) = "hello" main = putStrLn \$ foo Nothing**

This uses an irrefutable pattern (the  $\sim$  part). Irrefutable patterns always match, so this always prints hello.

https://stackoverflow.com/questions/6711870/what-causes-irrefutable-pattern-failed-for-pattern-and-what-does-it-mean

### Irrefutable pattern match error

foo  $\sim$ (Just x) = x **main = putStrLn \$ foo Nothing**

Now, the pattern still matched, but when we tried to use x when it wasn't actually there we got an i**rrefutable pattern match erro**r:

Irr.hs: /tmp/Irr.hs:2:1-17:

Irrefutable pattern failed for pattern (Data.Maybe.Just x)

https://stackoverflow.com/questions/6711870/what-causes-irrefutable-pattern-failed-for-pattern-and-what-does-it-mean

### No matching pattern

**foo (Just x) = x main = putStrLn \$ foo Nothing**

This is subtly distinct from the error you get when there's no matching pattern:

Irr.hs: /tmp/Irr.hs:2:1-16: Non-exhaustive patterns in function foo

https://stackoverflow.com/questions/6711870/what-causes-irrefutable-pattern-failed-for-pattern-and-what-does-it-mean

#### **References**

- [1] <ftp://ftp.geoinfo.tuwien.ac.at/navratil/HaskellTutorial.pdf>
- [2] https://www.umiacs.umd.edu/~hal/docs/daume02yaht.pdf